## Student Evaluation of Teaching User Guide – Customisable Survey

Access the SET system

https://set.flinders.edu.au

or

Access the SET Training environment

https://set-dev.flinders.edu.au

SET is connected to the Okta Single Sign On from March 2017.

If you are not already logged into Okta you will be redirected to the Okta page first.

Any questions? Contact Julie and Sharleena at set@flinders.edu.au

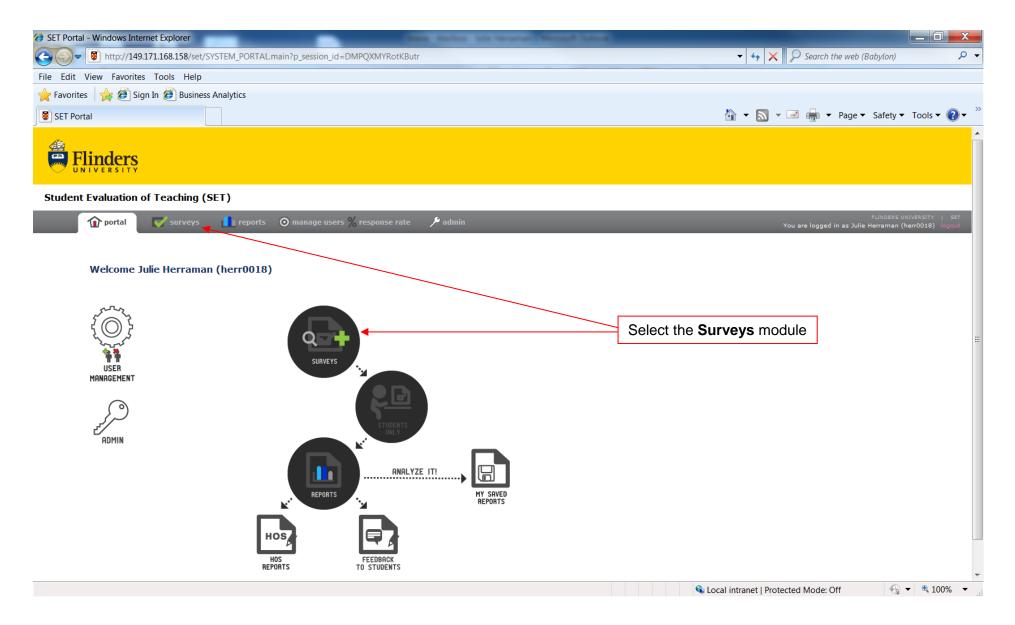

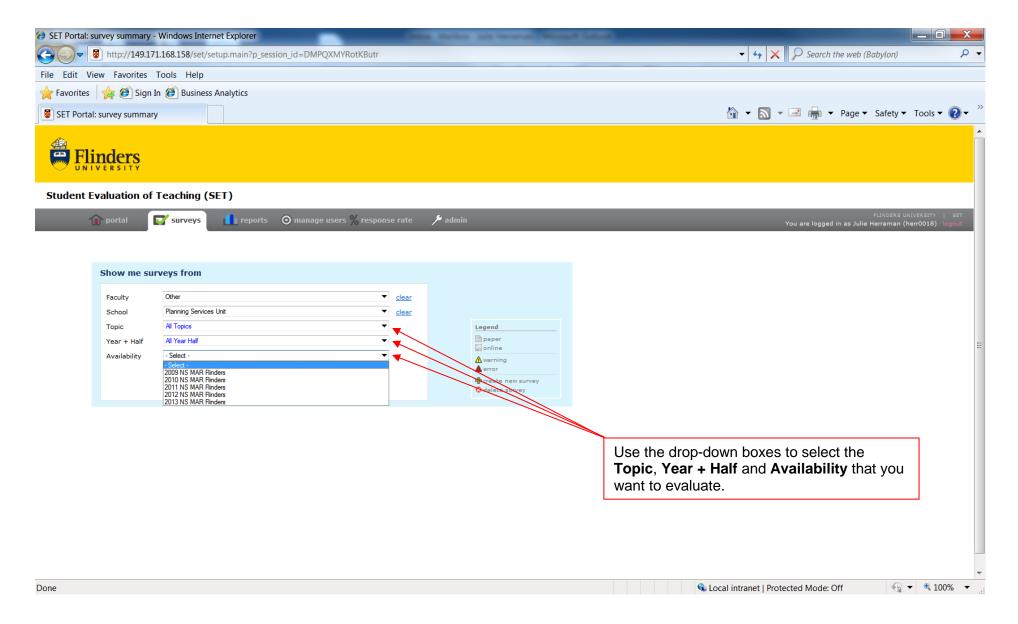

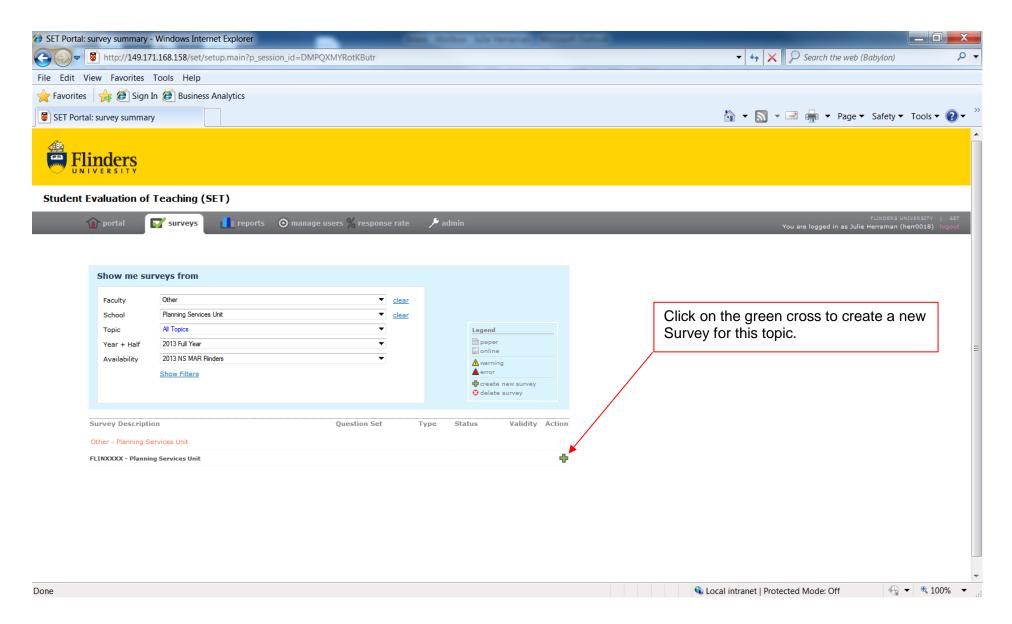

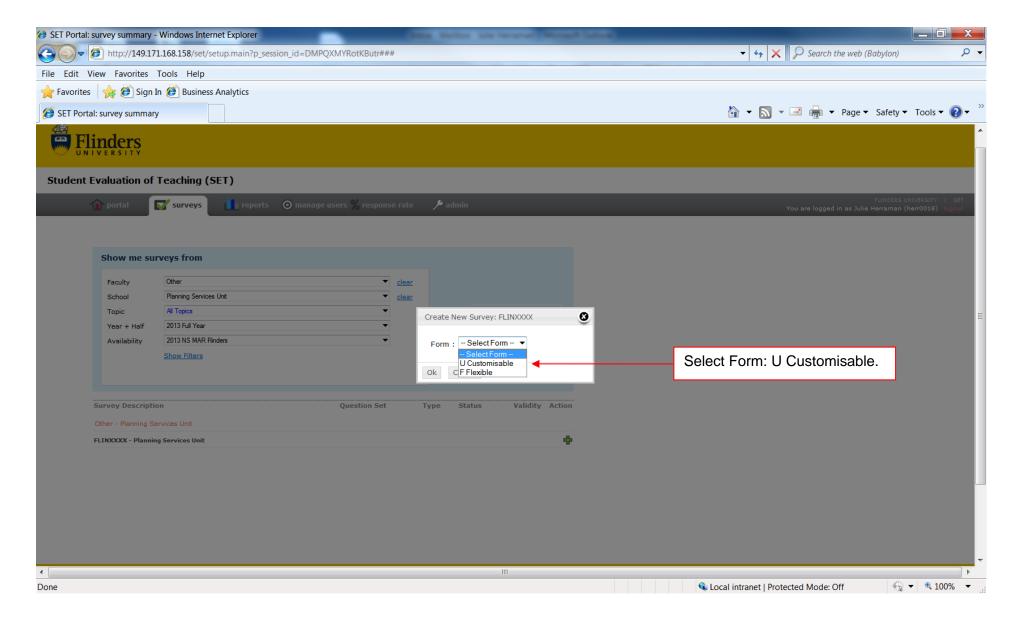

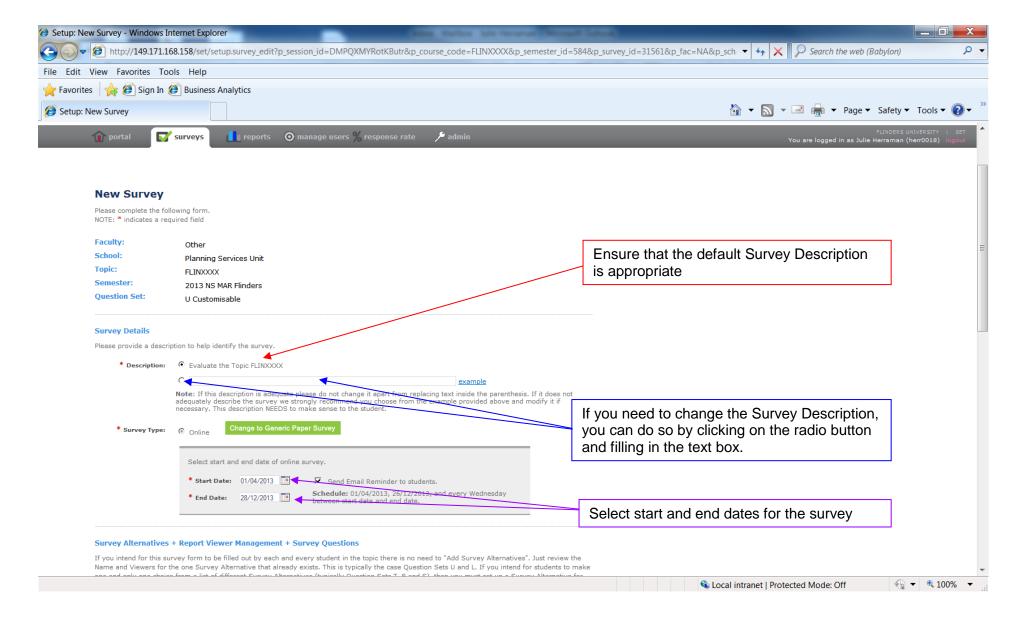

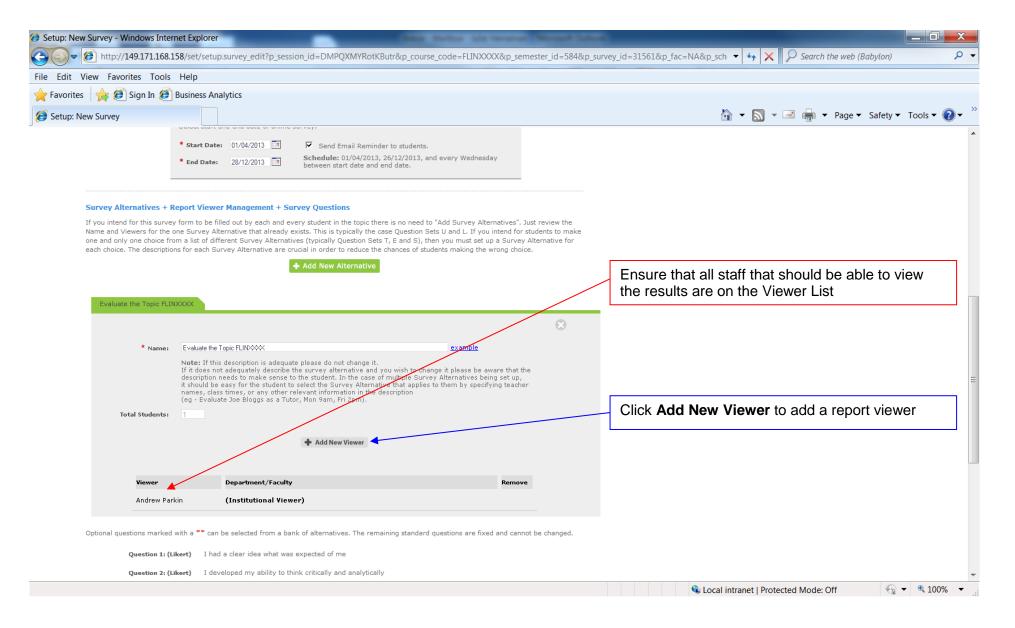

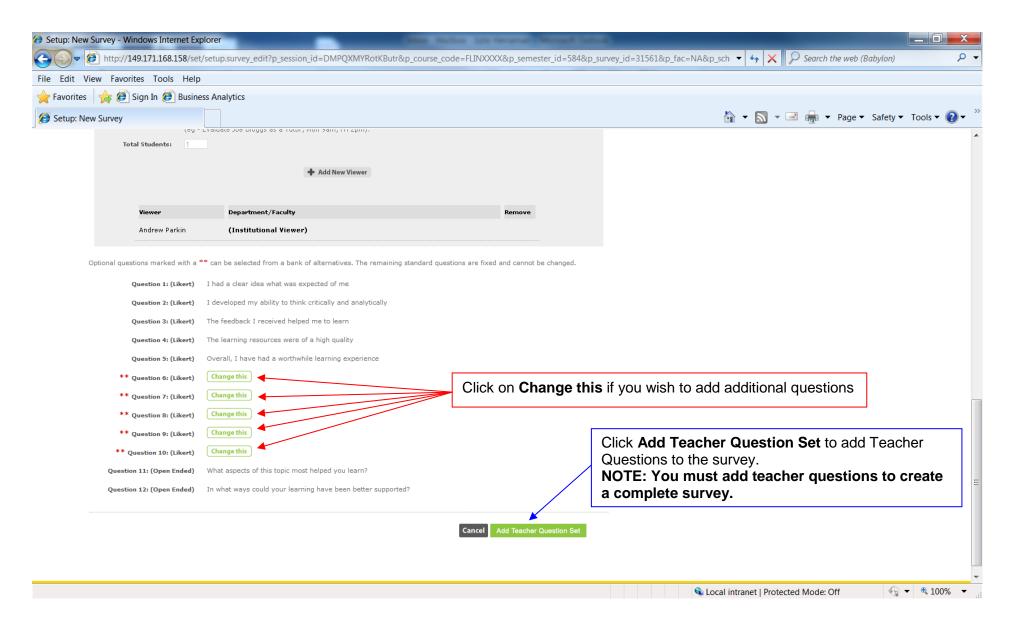

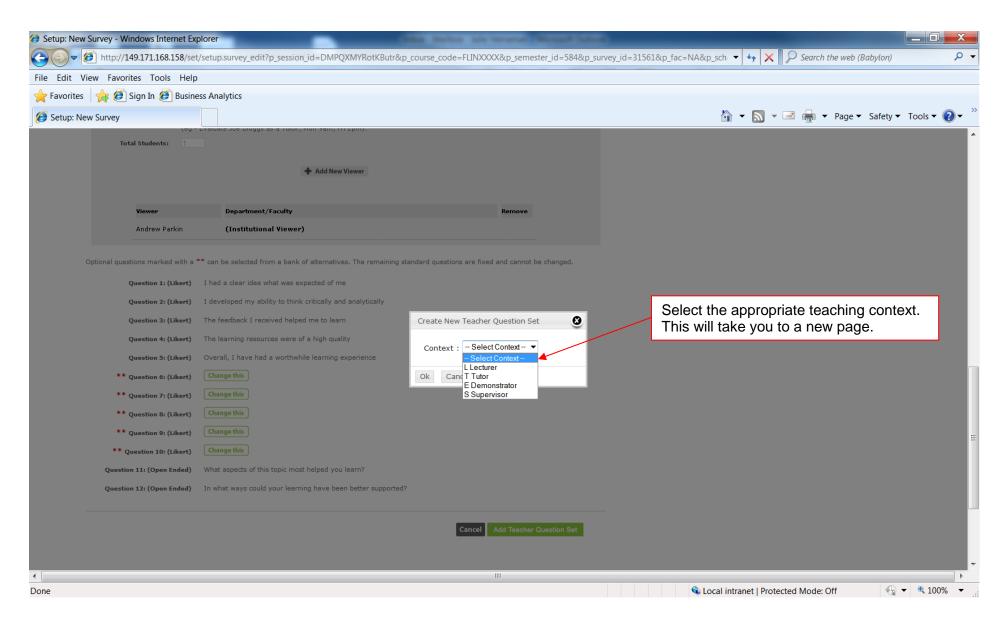

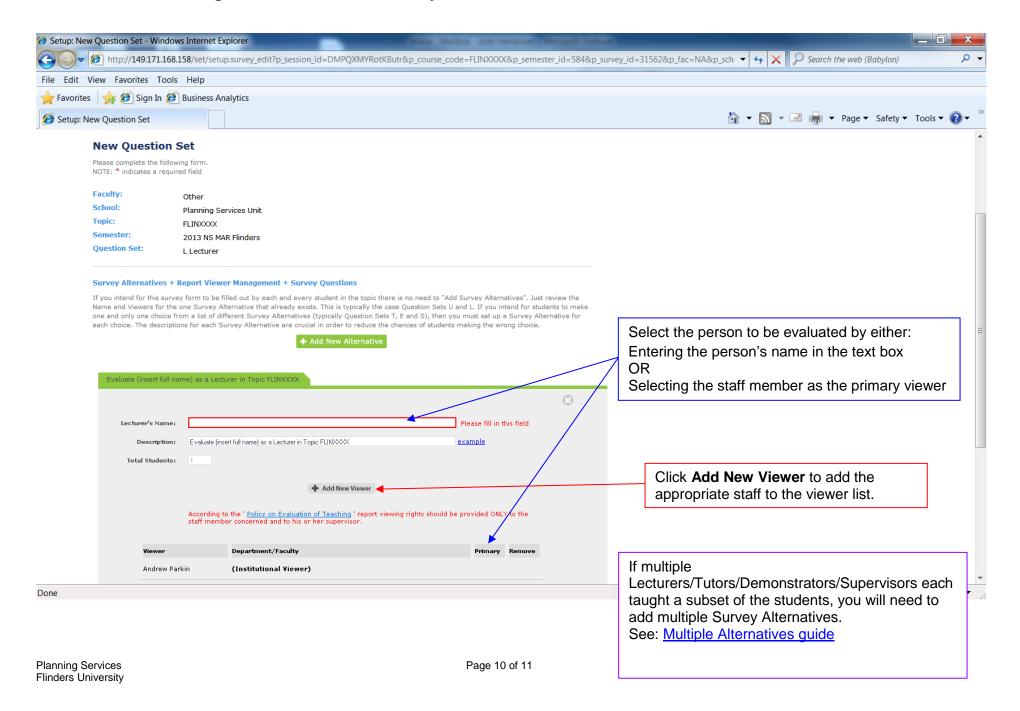

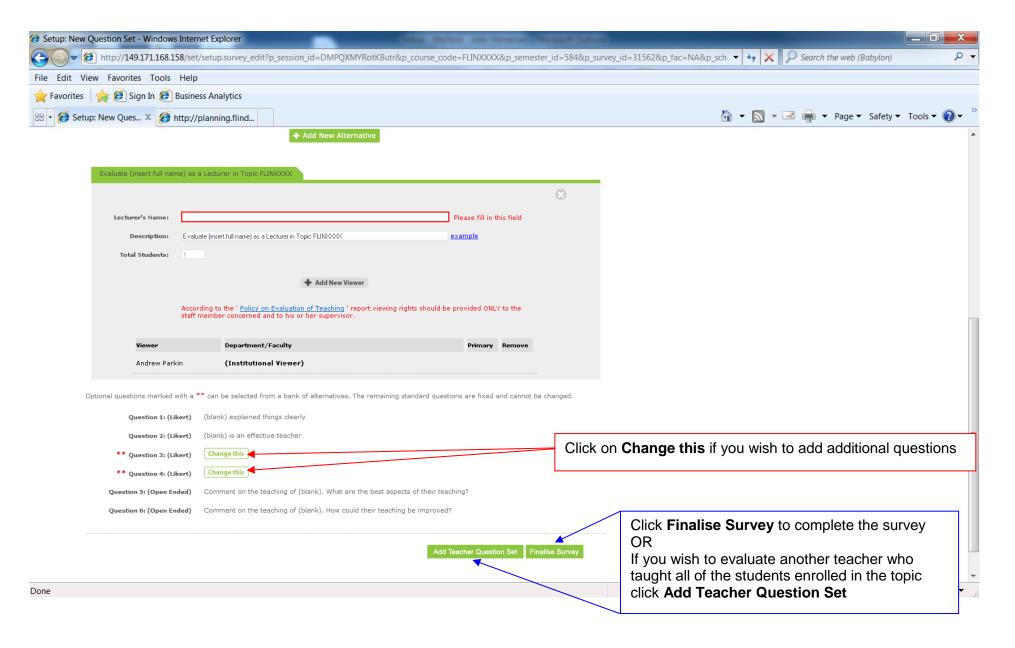